## Navigating Transportation Projects Through SB 743 FEHR & PEERS

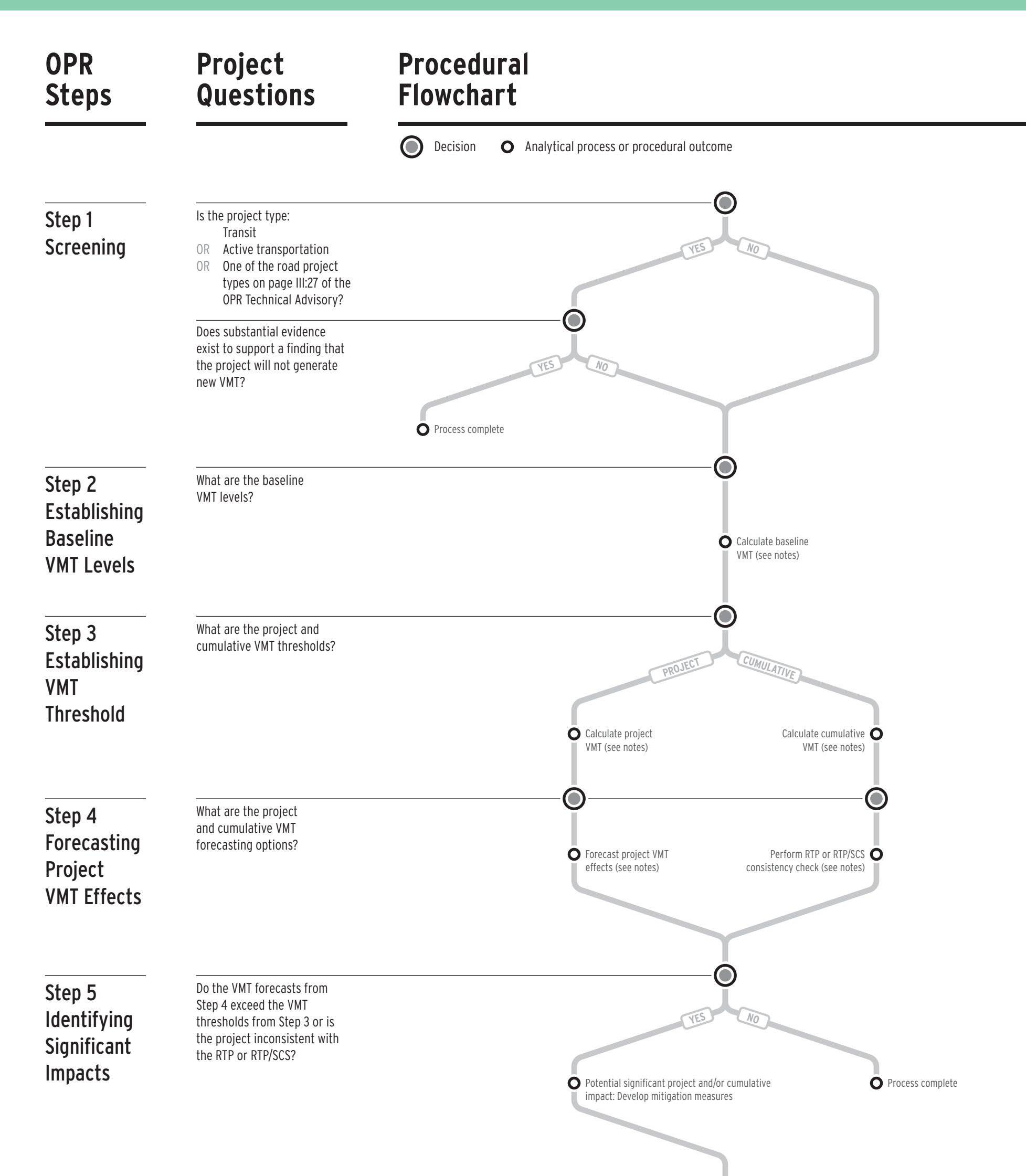

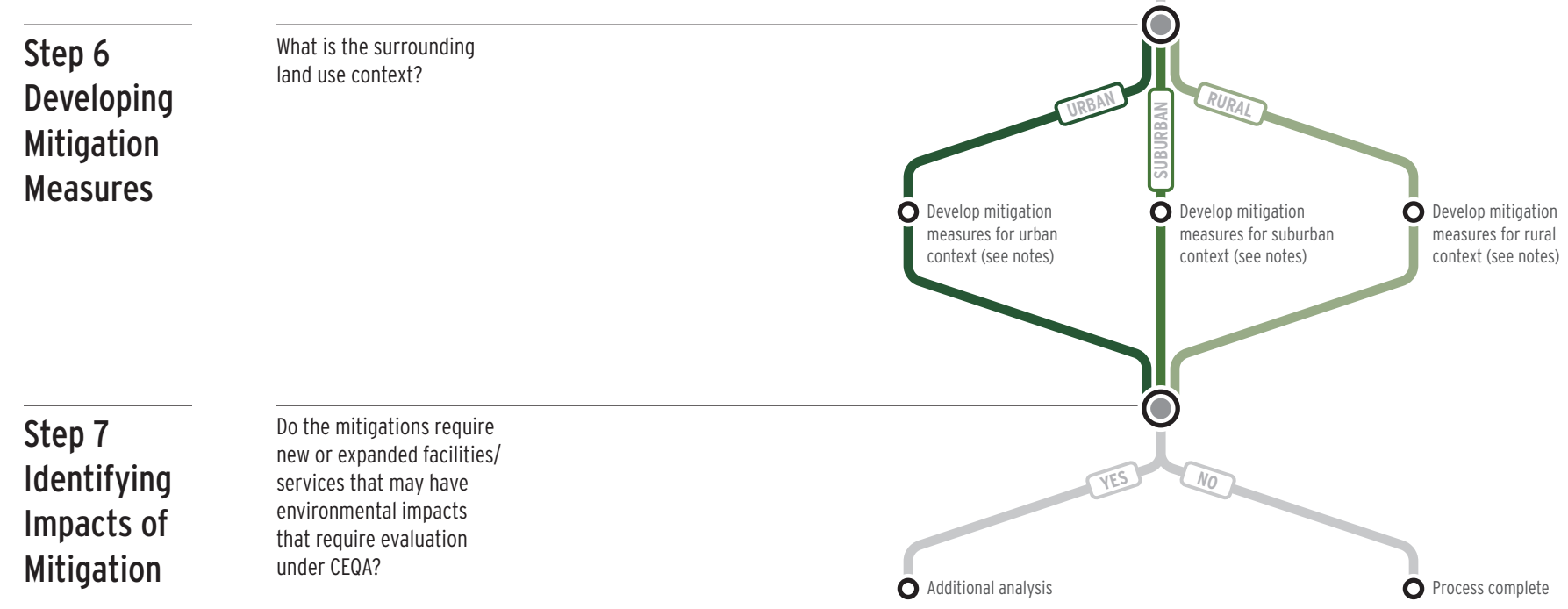

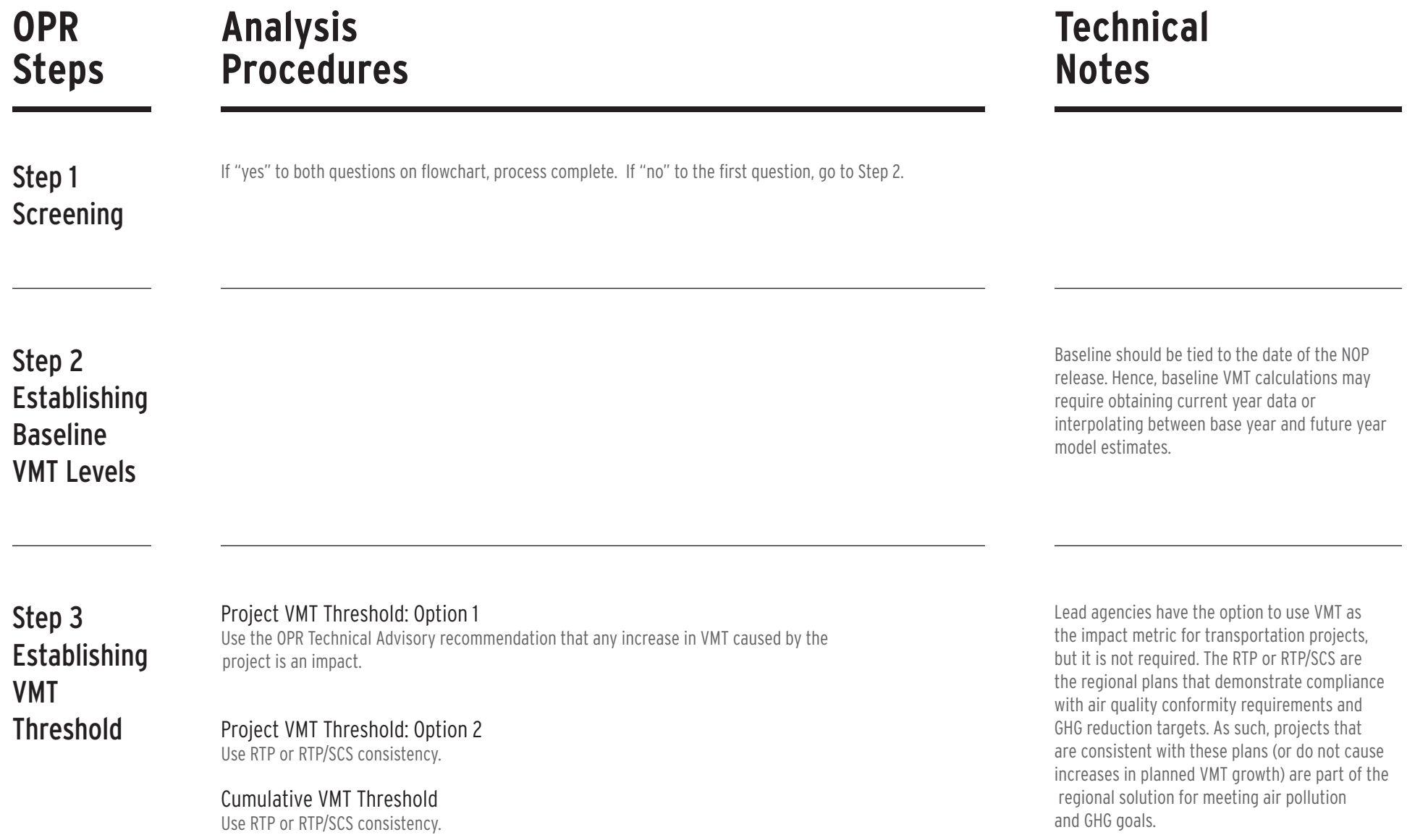

### Project Forecasting: Option 1

Use a short-term induced travel elasticity to directly estimate the project's VMT effect. Rely on short-term elasticities contained in the ARB SB 375 Policy Brief on Induced Travel available at http://www.arb.ca.gov/cc/sb375/policies/hwycapacity/highway\_capacity\_brief.pdf

Project Forecasting: Option 2

Use a regional travel forecasting model to estimate opening year no project and opening year plus project VMT. Verify the model is sensitive to short-term induced travel effects through dynamic validation and sensitivity testing.

#### Cumulative Forecasting

Perform RTP or RTP/SCS consistency check. If the project is specifically referenced or listed in the RTP or RTP/SCS as well as accurately represented in the regional travel forecasting model, no further analysis is required. If not, then the project should be added to the RTP or RTP/SCS regional forecasting model and the model should be re-run to forecast regional VMT.

Project level analysis may overstate the project's effect on VMT because it does not fully consider the project's influence on the VMT generation of surrounding land uses. Hence, cumulative analysis may be more meaningful for impact purposes.

Step 4 Forecasting Project VMT Effects

# SB743 Procedural Notes: Transportation (1⁄2)

## **FEHR & PEERS**

**Analysis Procedures**

## **Technical Notes**

**OPR Steps**

### Urban

For urban areas, potential mitigation options include modifying the project—or the overall system operations of the network that the project is part of—to reduce VMT by relying on greater levels of traffic flow and demand management plus travel or parking pricing.

### Suburban

For suburban areas, potential mitigation options include modifying the project—or the overall system operations of the network that the project is part of—to reduce VMT by relying on greater levels of traffic flow and demand management.

#### Rural

For rural areas, there are limited options for roadway capacity expansion mitigations given that their purpose and need is likely to conflict with VMT reduction goals.

Identifying **Significant** 

> Mitigation is likely to require modification of the project such that any new capacity is managed to achieve specific performance objectives that balance vehicle throughput, person throughput, and travel speeds. Ideally, new capacity would result in higher levels of person miles traveled per lane mile, which can only occur if vehicle occupancy is increased by the project.

### Step 6 Developing Mitigation

Measures

Identify significant impacts for all impact scenarios. Significant Impact may occur if project's Step 4 VMT exceeds Step 3 threshold or the project is found inconsistent with the RTP or RTP/SCS (i.e., the project generates more VMT than the adopted RTP or RTP/SCS).

Step 5

Impacts

Mitigation actions can create other environmental impacts. Mitigation actions that require the expansion of existing facilities or services or the creation of new facilities or services may have an effect on the environment that should be evaluated as prescribed by CEQA Guidelines Section 15126.4(a)(1)(D).

### Step 7 Identifying Impacts of Mitigation

## SB743 Procedural Notes: Transportation (2⁄2)

## **FEHR & PEERS**